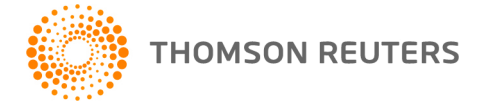

**DT Portail Cabinet, DT Portail Personnel, et DT Portail-Client, v. 2020.5.0 Bulletin de l'utilisateur 8666: Mise à jour**

**1er octobre 2020**

## **DESTINATAIRES**

Tous les utilisateurs de DT Portail Cabinet et de DT Portail Personnel.

Ce bulletin de l'utilisateur explique les améliorations et les changements apportés à cette version de DT Portail Cabinet, DT Portail Personnel et DT Portail-Client.

Pour consulter la version anglaise de ce bulletin de l'utilisateur, [cliquez ici.](http://cs.thomsonreuters.com/ua/netfirm/admin_drtax_ca_en/pdfs/UB8664.pdf)

## **CHANGEMENT**

### **Nom de l'expéditeur des notifications par courriel**

Les notifications envoyées depuis DT Portail Cabinet incluront désormais le nom de votre cabinet comme nom de l'expéditeur. L'adresse courriel de l'expéditeur restera no-reply@thomsonreuters.com. Les réponses des membres du personnel et des clients continueront d'être envoyées à l'adresse Répondre à spécifiée dans le modèle de notification. Pour plus de renseignements sur les notifications de DT Portail Cabinet, veuillez consulter [Messages de notification envoyés par DT Portail Cabinet.](http://cs.thomsonreuters.com/ua/netfirm/admin_drtax_ca_fr/netstaff_admin/customize_email_templates.htm)

# **AIDE ET SOUTIEN Section Aide et directives d'utilisation**

Pour obtenir des réponses à vos questions sur l'utilisation de DT Portail Cabinet, DT Portail Personnel ou

**@** Aide DT Portail-Client, accédez à la section Aide et directives d'utilisation en cliquant sur le bouton et en sélectionnant un sujet. Vous pouvez également utiliser le champ en haut du menu Aide pour rechercher des sujets. Pour plus de renseignements, consultez [Trouver des réponses à vos questions à](http://cs.thomsonreuters.com/ua/netfirm/ns_user_drtax_ca_fr/common/using_help.htm?mybanner=1)  [propos de DT Portail Personnel.](http://cs.thomsonreuters.com/ua/netfirm/ns_user_drtax_ca_fr/common/using_help.htm?mybanner=1)

#### **Soutien technique**

Si vous n'avez pas pu trouver réponse à votre question à l'aide de la section Aide et directives d'utilisation ou si vous avez besoin d'une aide supplémentaire, visitez notre site Web pour accéder à nos ressources de soutien, y compris les plus récentes informations sur les questions courantes. Pour profiter de ce moyen pratique d'accéder aux informations, visitez notre site Web à [www.thomsonreuters.ca/fr.html.](http://www.thomsonreuters.ca/fr.html)